## 画面に表示する項目名や、表示順序を設定

**MSJ GROUP** 

※事前に項目名を検討して下さい。また、後々変更する際には項目を追加することを推奨致します

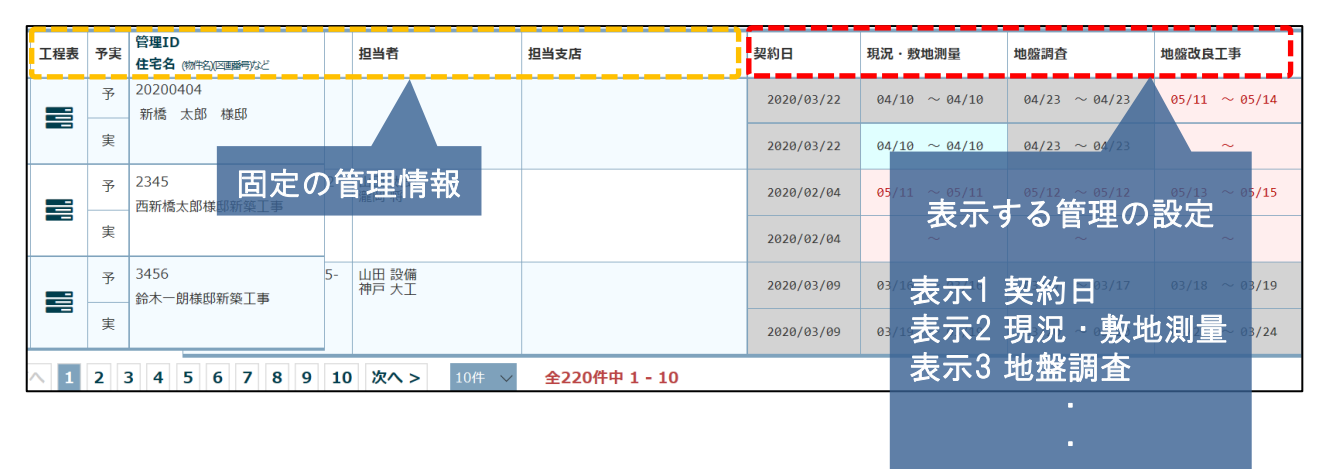

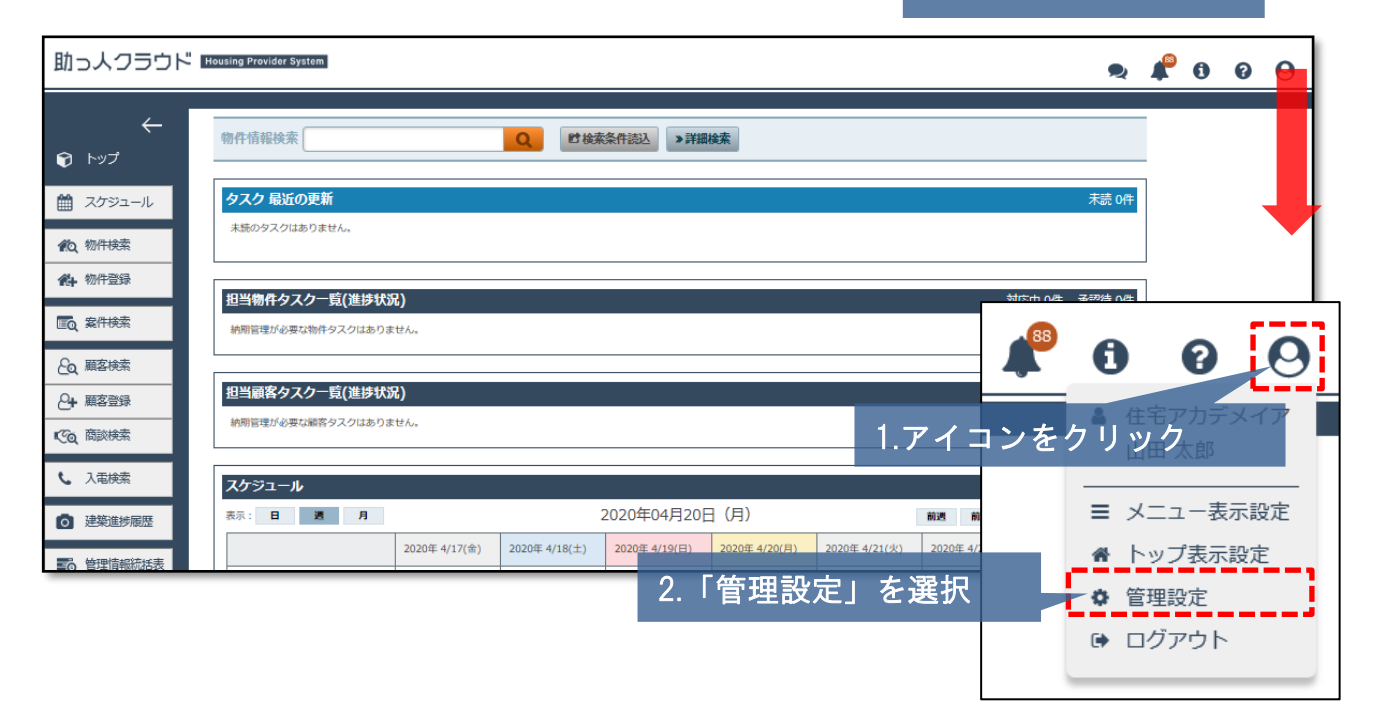

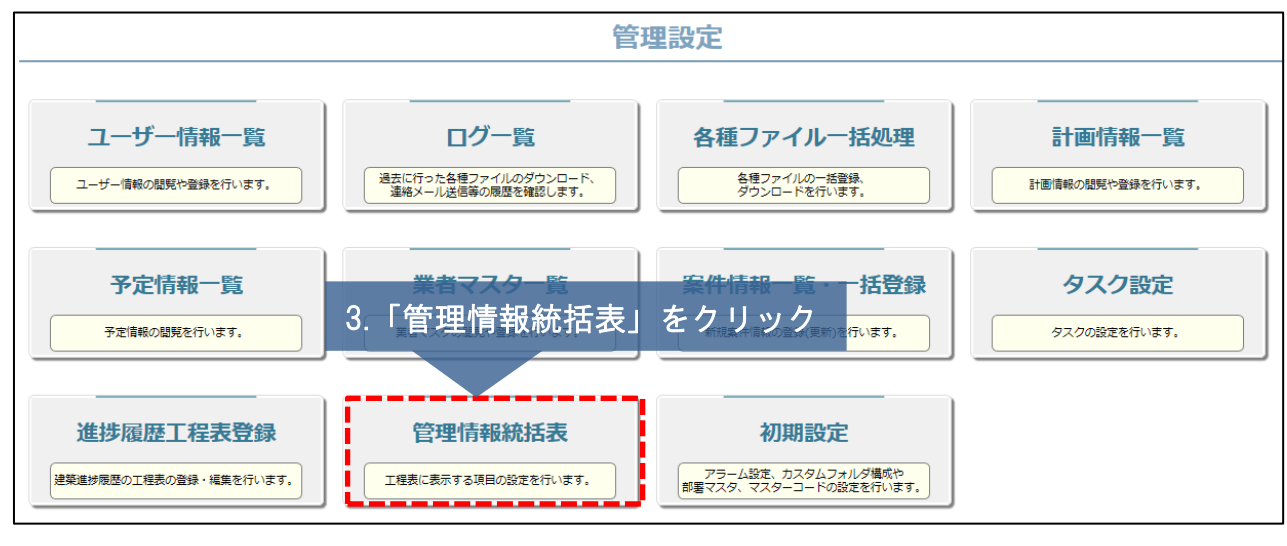

## 管理情報統括表 管理情報統括表の設定②

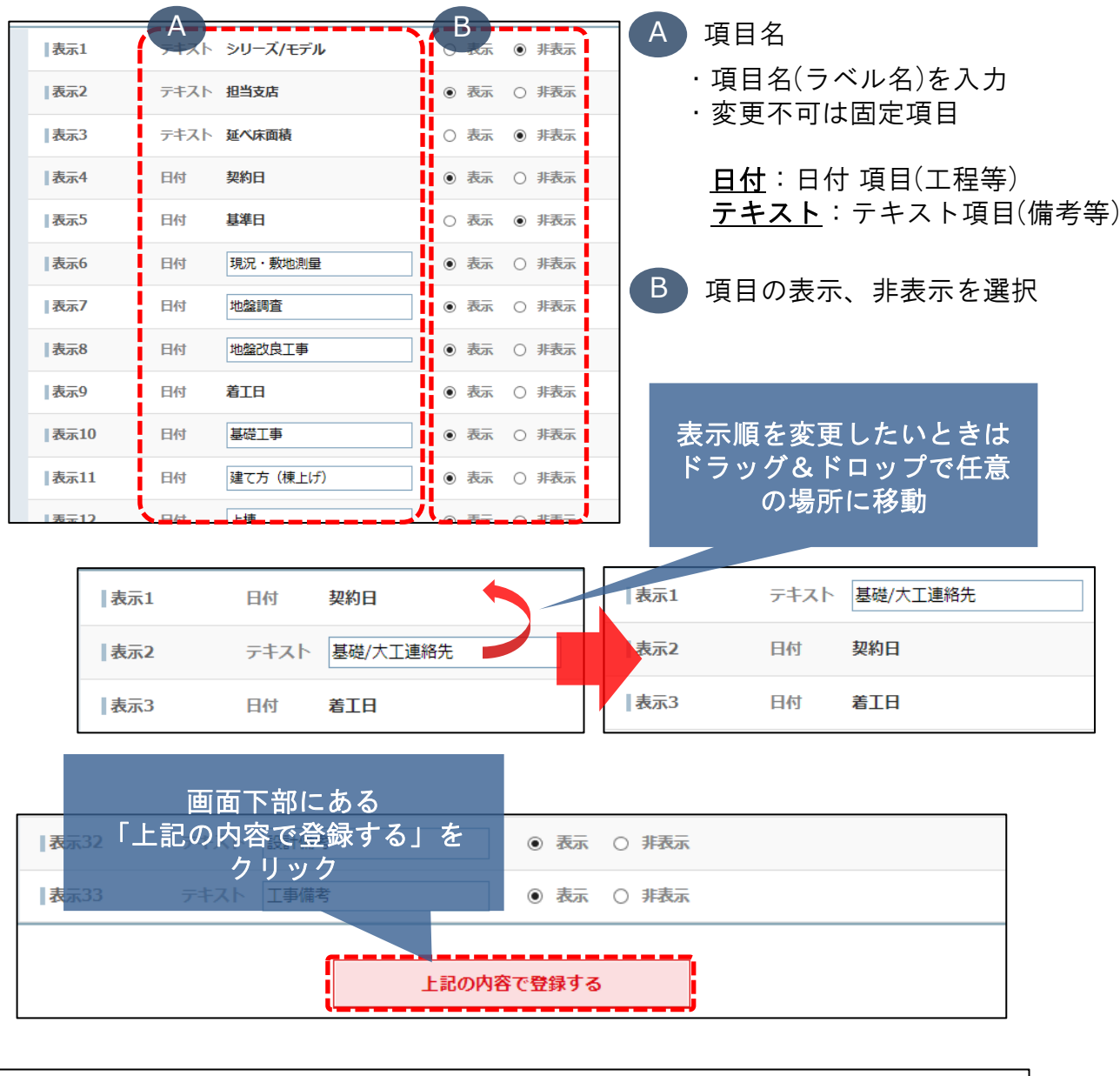

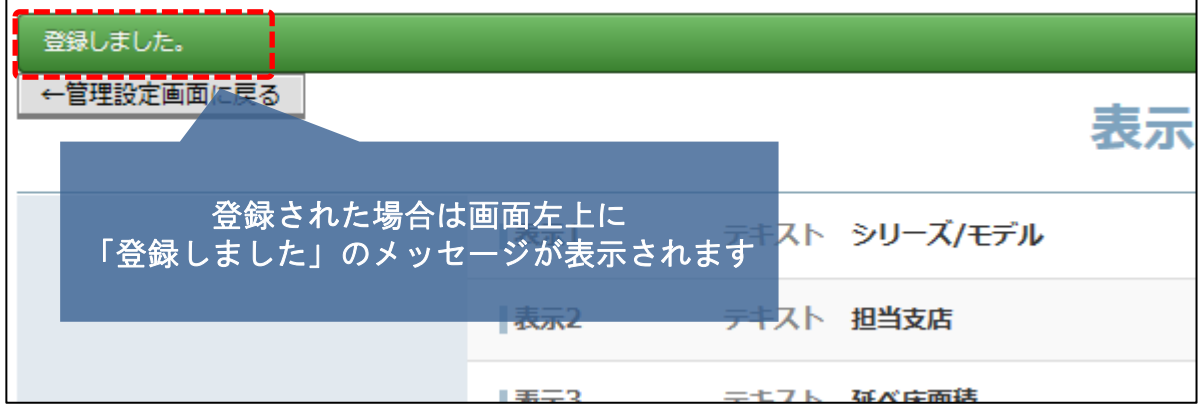